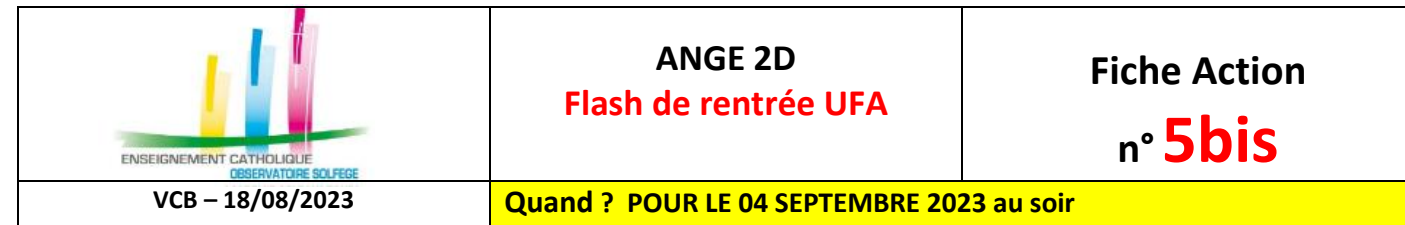

Accès à l'application via Gabriel : **[https://www.ec-gabriel.fr](https://www.ec-gabriel.fr/)** , ou via l'adresse : [https://www.ange2d.fr.](https://www.ange2d.fr/)

## **Le FLASH est à compléter et à valider pour chacune de vos UFA** (code RNE).

## **OÙ ? Menu Flash**

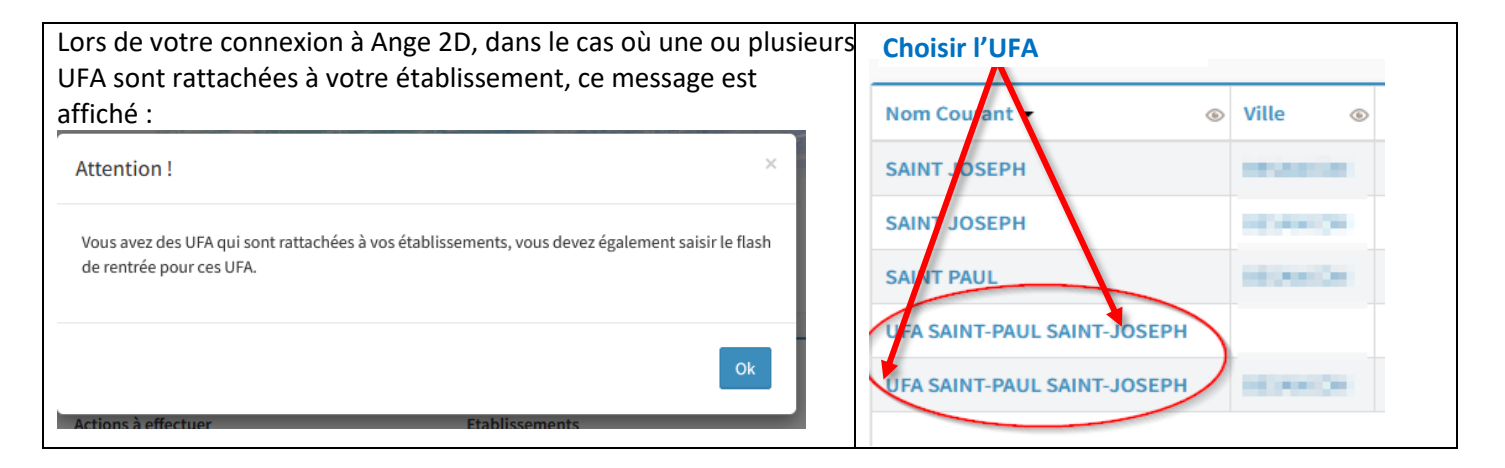

## **COMMENT RENSEIGNER ET VALIDER LE FLASH DE RENTREE ?**

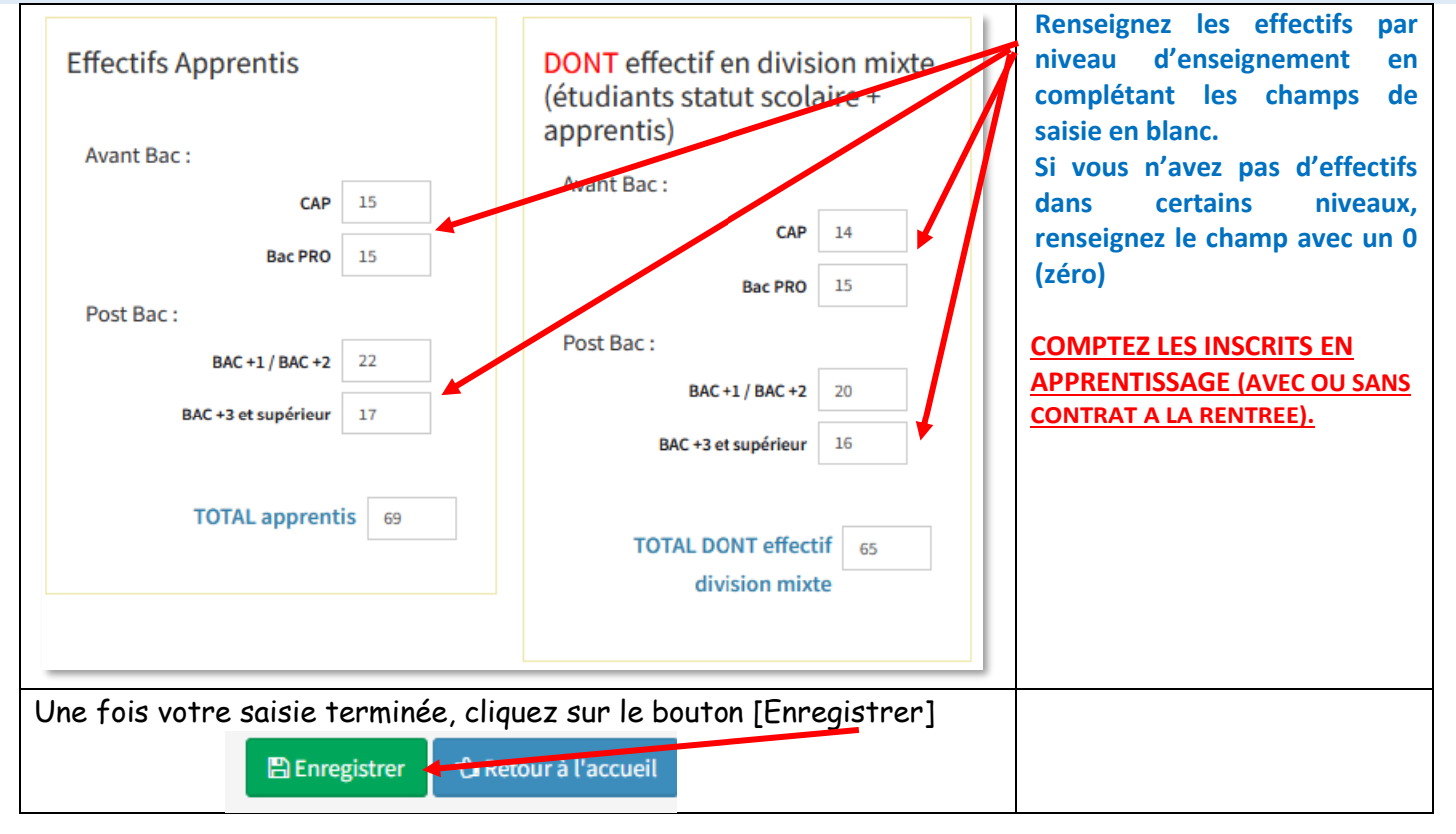

**Les apprentis sont recensés dans le flash UFA, même s'ils sont dans une division « mixte » du lycée (division qui regroupe des jeunes sous statut « scolaire » et des jeunes sous statut « apprenti »). Ils ne doivent pas être comptabilisés dans le flash du lycée.**